## **SISTEM KLASIFIKASI KERUSAKAN STRUKTUR BANGUNAN BERDASARKAN JENIS RETAKAN MENGGUNAKAN METODE** *GABOR FILTER* **DAN** *SUPPORT VECTOR MACHINE*

#### **NASKAH TUGAS AKHIR**

Disusun guna memenuhi persyaratan memperoleh gelar Sarjana Strata-I Fakultas Teknik Jurusan Teknik Elektro Universitas Muhammadiyah Yogyakarta

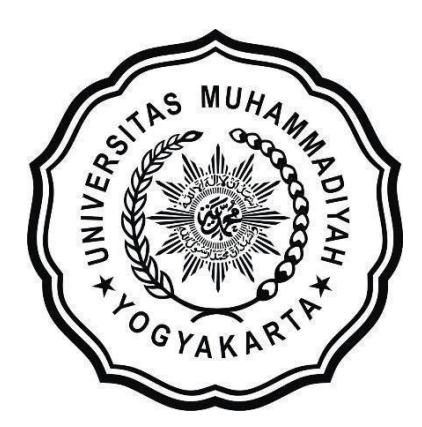

**Disusun oleh: Abi Arga Gemilang 20180120115**

# **PROGRAM STUDI TEKNIK ELEKTRO FAKULTAS TEKNIK UNIVERSITAS MUHAMMADIYAH YOGYAKARTA**

**2022**

#### **HALAMAN PERNYATAAN**

<span id="page-1-0"></span>**Yang bertanda tangan di bawah ini:**

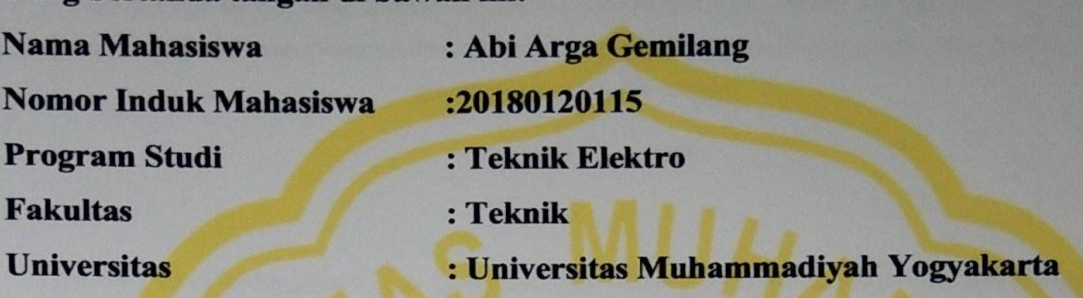

**KLASIFIKASI KERUSAKAN STRUKTUR BANGUNAN BERDASARKAN JENIS RETAKAN MENGGUNAKAN METODE** *GABOR FILTER* **DAN** *SUPPORT VECTOR MACHINE.***"** ini merupakan hasil karya tulis saya sendiri dan tidak terdapat karya yang pernah diajukan untuk memperoleh gelar sarjana di Perguruan tinggi dan sepanjang pengetahuan penulis juga tidak terdapat karya atau pendapat yang pernah ditulis atau dipublikasikan oleh orang lain, kecuali yang secara tertulis disebutkan sumbernya dalam naskah dan daftar pustakan dengan mengikuti tata cara dan etika penulisan karya tulis.

Menyatakan dengan sesungguhnya bahwa naskah Tugas Akhir **"SISTEM**

Yogyakarta, 21 Desember 2022

B4DAKX213770812

Abi Arga Gemilang

#### **MOTO**

<span id="page-2-0"></span>*"The secret of getting ahead is getting started. The secret of getting started is breaking your complex overwhelming tasks into small manageable tasks, and starting on the first one."*

#### **(Mark Twain)**

*"The object of education is to prepare the young to educate themselves throughout their lives"*

#### **(Robert Maynard Hutchins)**

"Barang siapa keluar untuk mencari sebuah ilmu, maka ia akan berada di jalan Allah hingga ia Kembali"

#### **(HR. Tirmidzi)**

"Apapun yang menjadi takdirmu, akan mencari jalannya menemukanmu"

#### **(Ali bin Abi Thalib)**

"Sesungguhnya Allah tidak akan mengubah keadaan suatu kaum, sebelum mereka mengubah keadaan diri mereka sendiri"

#### **(QS. Ar-Rad 11)**

"Allah tidak membebani seseorang melainkan sesuai kesanggupannya"

#### **(QS. Al-Baqarah 286)**

"Pengetahuan yang baik adalah yang memberikan manfaat, bukan hanya diingat"

#### **(Imam Syafii)**

## <span id="page-3-0"></span>**HALAMAN PERSEMBAHAN**

"Penelitian ini saya persembahkan sebagai bentuk rasa syukur atas nikmat Allah SWT dan sebagai hadiah bagi kedua orang tua saya"

<span id="page-4-0"></span>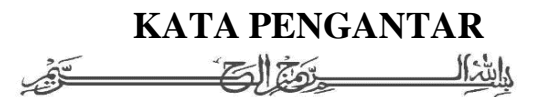

#### **Assalamu'alaikum Wr. Wb.**

Segala puji syukur penulis hantarkan kepada Allah SWT, atas limpahan rahmat dan karunia yang senantiasa tercurahkan kepada setiap makhluk-Nya. *Sholawat* serta salam tidak lupa kita hantarkan untuk panutan seluruh umat manusia, Rasulullah Muhammad صلى الله عليه وسلم, atas semua jasa beliau dalam memperjuangkan Islam yang hingga

kini masih dapat kita rasakan nikmatnya. *Alhamdulillah*, penulis dapat menyelesaikan tugas akhir yang berjudul **"SISTEM KLASIFIKASI KERUSAKAN STRUKTUR BANGUNAN BERDASARKAN JENIS RETAKAN MENGGUNAKAN METODE** *GABOR FILTER* **DAN** *SUPPORT VECTOR MACHINE.***"** Tugas akhir ini penulis susun sebagai salah satu persyaratan untuk menyelesaikan studi Strata-1 (S1) di program Studi Teknik Elektro, Fakultas Teknik, Universitas Muhammadiyah Yogyakarta. Tugas akhir ini dapat terwujud yang tentu saja tidak luput dari bantuan berbagai pihak yang terkait. Oleh karena itu, penulis menyampaikan ucapan terima kasih kepada:

- 1. Kedua orang tua saya yang tercinta. Terima kasih banyak telah senantiasa memberi nasihat, motivasi serta selalu mendoakan dan senantiasa mengiringi setiap langkah dan perjalanan hidup penulis hingga saat ini, dan juga sebagai tujuan hidup saya agar dapat terus belajar dan berkembang.
- 2. Kakak saya yang saya sayangi. Terima kasih karena senantiasa membimbing, menasehati, memberikan semangat serta selalu mengingatkan saya untuk bersabar dalam setiap kendala yang saya hadapi hingga saat ini.
- 3. Bapak Prof. Dr. Ir.Gunawan Budiyanto, M.P. selaku Rektor Universitas Muhammadiyah Yogyakarta.
- 4. Bapak Ir. Aris Widyo Nugroho S.T., M.T., Ph.D. selaku Dekan Teknik Universitas Muhammadiyah Yogyakarta.
- 5. Bapak Karisma Trinanda Putra, S.ST., M.T., Ph.D. selaku Ketua Jurusan Teknik Elektro Fakultas Teknik Universitas Muhammadiyah Yogyakarta yang telah memberikan dalam pembuatan tugas akhir ini.
- 6. 6. Ibu Dr. Yessi Jusman, S.T., M.Sc. dan Ir. Ahmad Zaki, S. T., M. SC., Ph.D, selaku dosen pembimbing yang telah membimbing saya mulai dari penelitian hingga selesainya tugas akhir ini. Semoga Allah SWT membalas kebaikan kalian
- $7.$ 7. Bapak Yudhi Ardiyanto, S.T., M.Eng. selaku Dosen Penguji yang telah memberikan saran dan masukkan yang sangat baik dalam Tugas Akhir ini.
- 8. 8. Bapak dan Ibu Dosen program studi Teknik Elektro Fakultas Teknik Universitas Muhammadiyah Yogyakarta yang sudah banyak memberikan pemahaman dan didikan selama perkuliahan berlangsung.
- 9. 9. Staff dan Tenaga Didik Program Studi Teknik Elektro Fakultas Teknik Universitas Muhammadiyah Yogyakarta.
- 10. Teman-teman Teknik Elektro UMY Angkatan 2018, Keluarga Besar Mahasiswa Teknik Elektro UMY, dan teman-teman dari Program Studi lain yang tak mungkin disebutkan satu per satu, yang senantiasa memberikan dukungan dan pengalaman baru selama saya kuliah di UMY.
- 11. 11. Sahabat Kelas C yang telah menemani,membantu dan memberikan semangat dengan semua suka duka yang dilalui Bersama selama perkuliahan dari semester awal hingga akhir.
- 12. 12. Semua pihak yang tak mungkin disebutkan satu per satu, yang telah memberikan dukungan dan bantuan secara langsung maupun tidak langsung.

Akhir kata penulis berharap semoga tugas akhir ini dapat memberikan manfaat serta menambah pengetahuan bagi pembaca.

Wassalamualaikum Wr. Wb.

Yogyakarta, 21 Desember 2022

Penulis

Abi Arga Gemilang

### **DAFTAR ISI**

<span id="page-6-0"></span>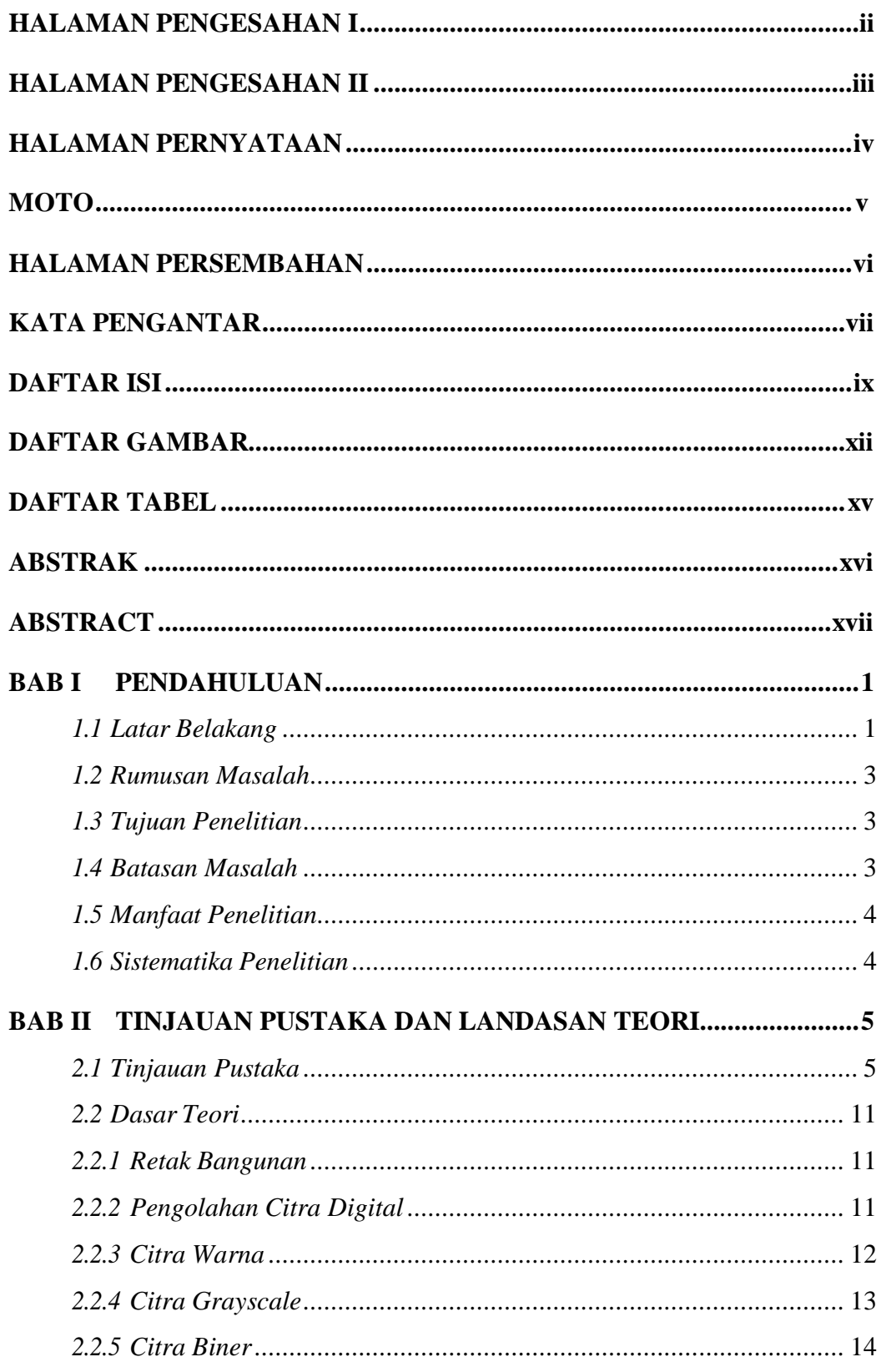

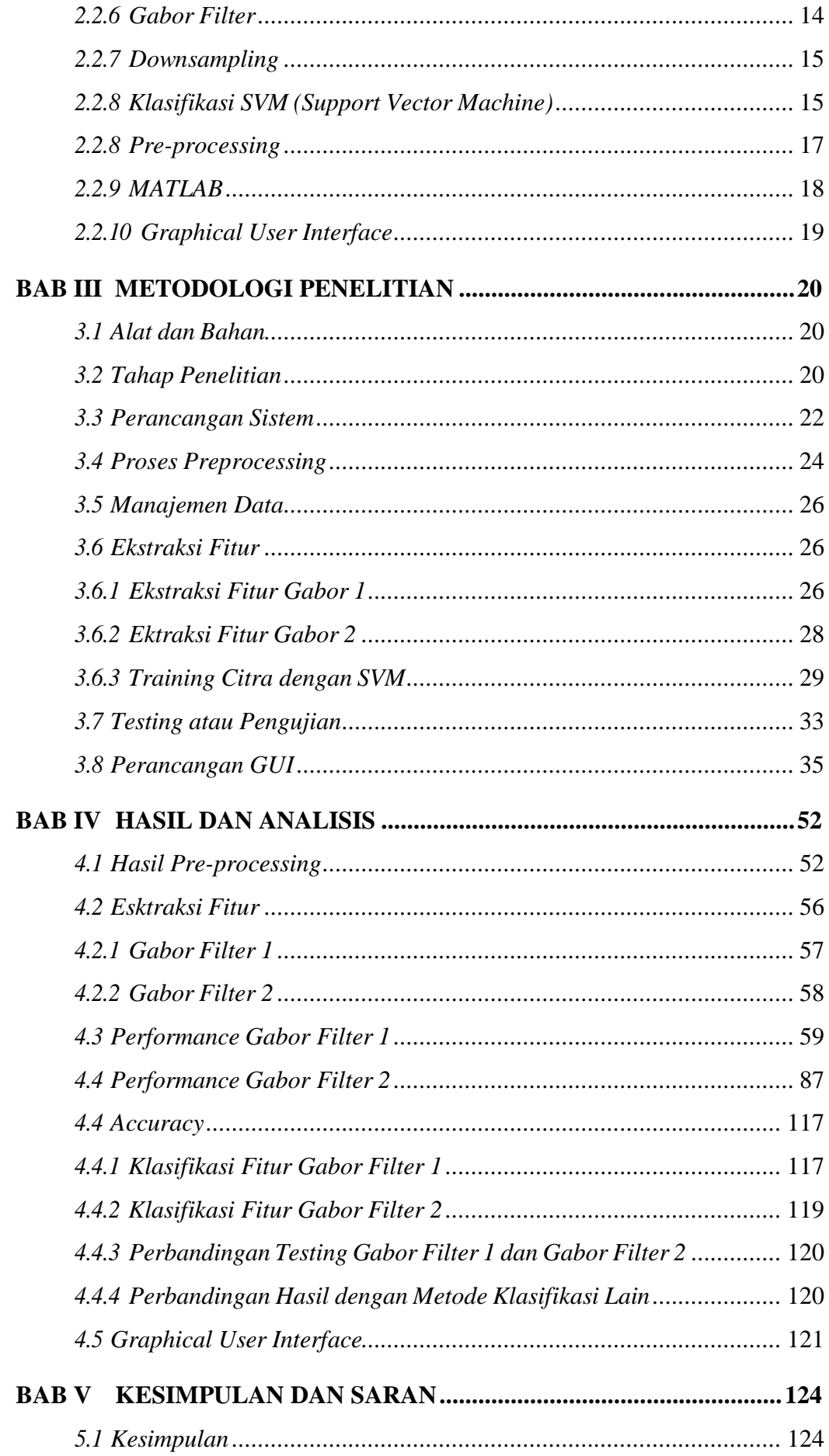

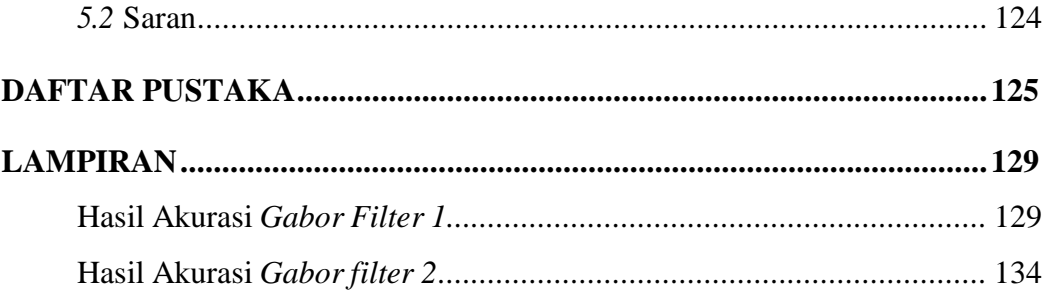

## **DAFTAR GAMBAR**

<span id="page-9-0"></span>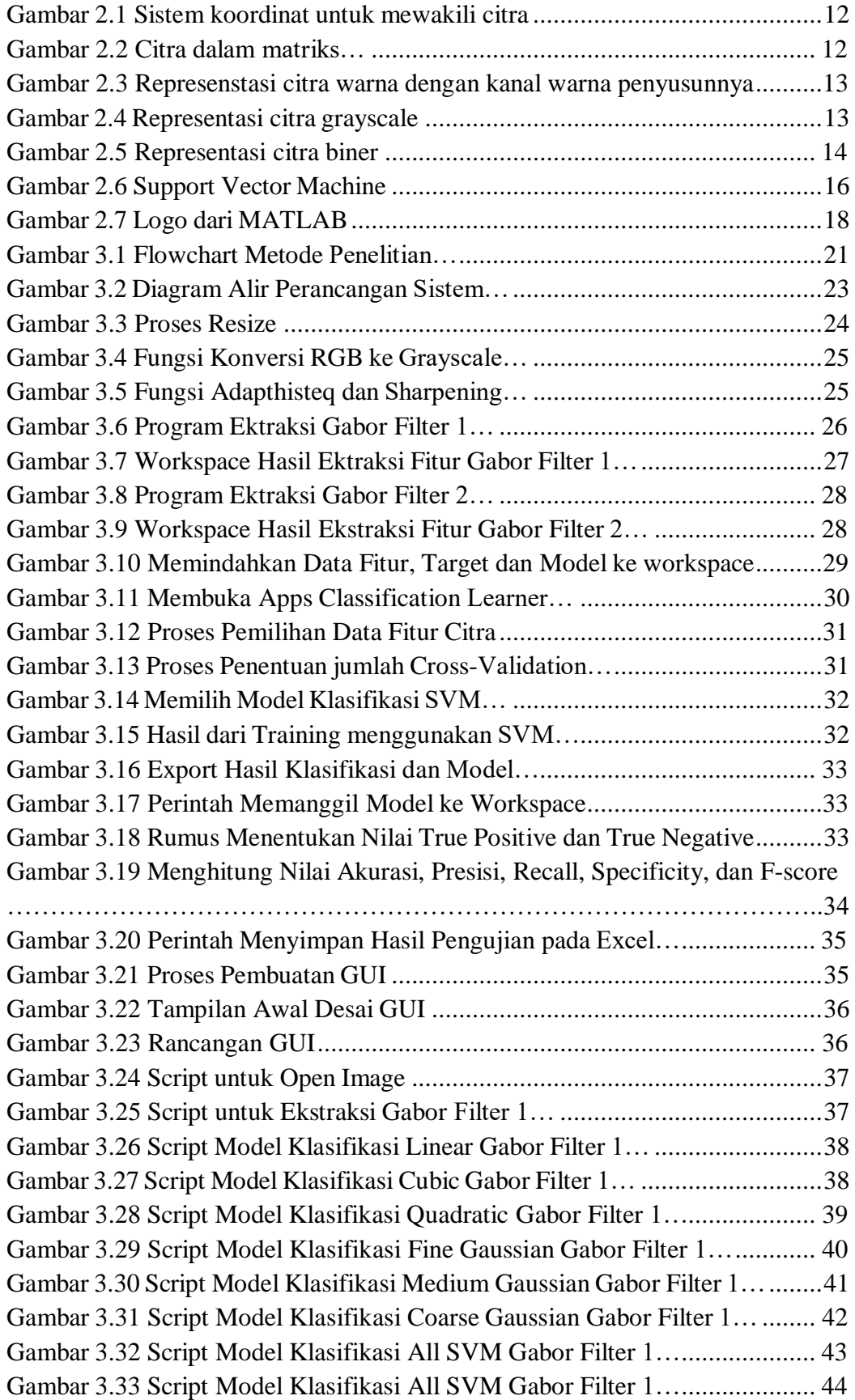

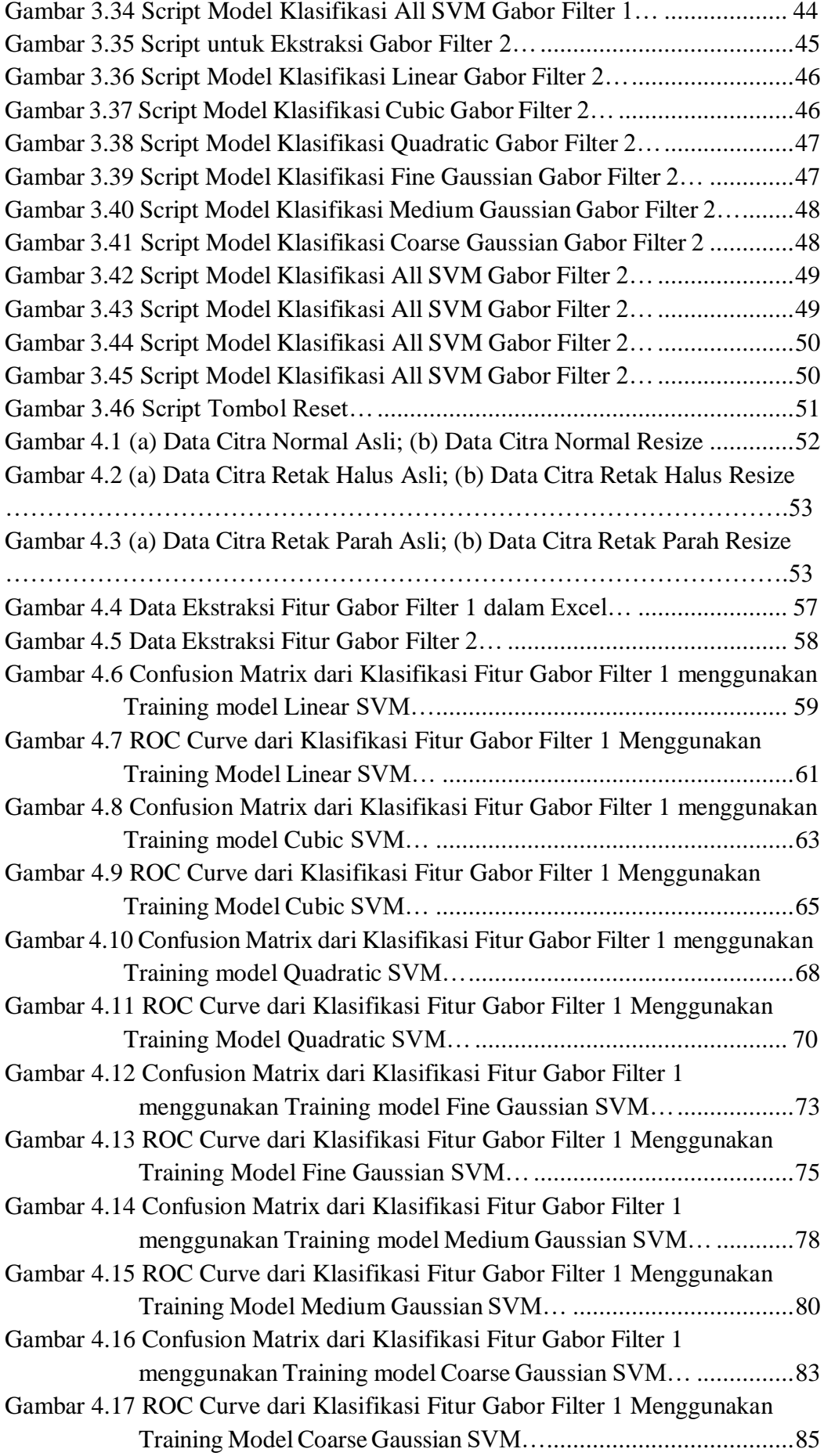

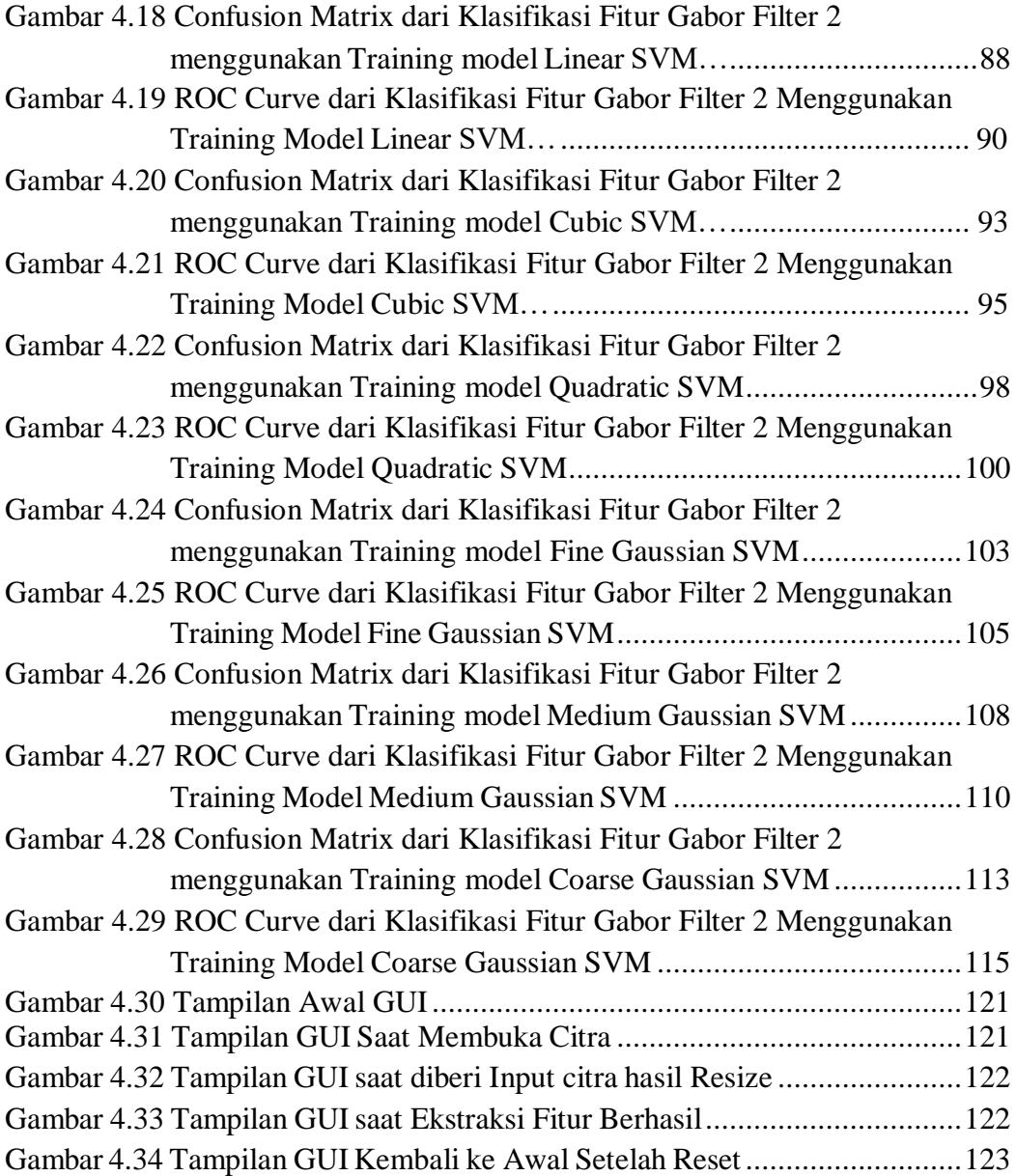

## **DAFTAR TABEL**

<span id="page-12-0"></span>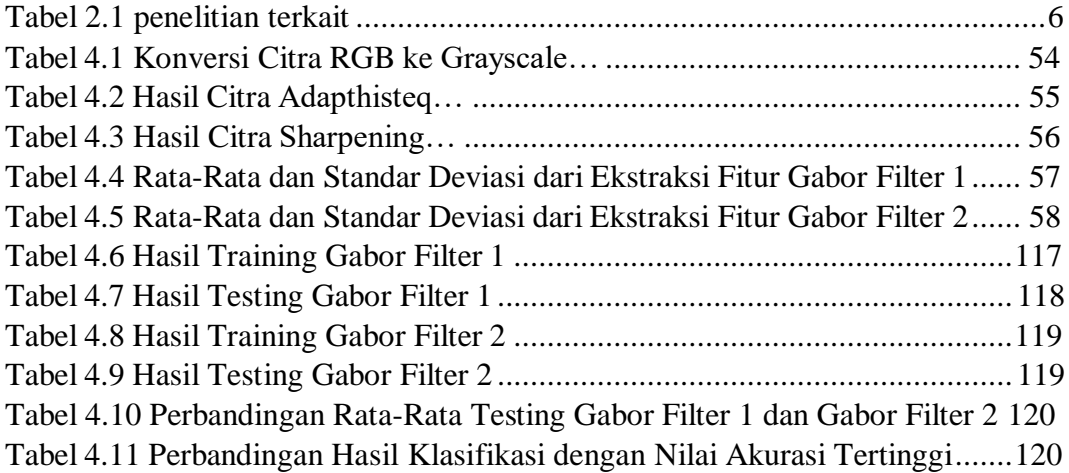